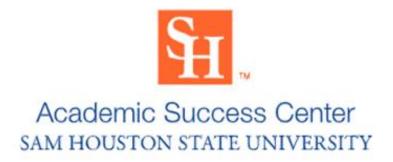

# **MLA-9 Page Formatting**

- Except for running head and page numbers, all margins should be set to 1".
- Choose an easily readable typeface (e.g., Times New Roman) in which the regular
  typeface style clearly contrasts with the italic, and set it to a standard size anywhere
  between 11 and 13 points (e.g., 12 point), unless your instructor specifies a different
  typeface or font size.
- Double-space the entire paper, including quotations, notes, and the list of works cited.
   Do not put additional spacing between paragraphs (leave it double-spaced/do not use an after space).
- Do not include a title page unless one was requested by your instructor; if your instructor requires a title page, ask them for formatting instructions.
- Number all pages consecutively throughout the paper via a running head in the upper right-hand corner, .5" from the top margin and flush with the right margin (right justified). Type your last name, followed by a space, before the page number. If a paper has several authors and all authors' last names do not fit in a running head, include only the page number. Do not use the abbreviation "p." before the page number or add a period, hyphen, or any other mark/symbol.
- The first four double-spaced lines of the paper should be 1" from the top of the page, flush with the left margin (left justified), and should include your name, the instructor's name (or names, if there is more than one instructor), the course name and number, and the date.

- On a new double-spaced line, center align the title. Do not underline your title, put it in quotation marks or bold face, or type it in all capital letters. Italicize or underline words only if you would format the word that way in the text of the paper as well (e.g., titles of books). Use title-style capitalization: capitalize the first word, last word, and all principal words, including those that follow hyphens in compound terms. Thus, capitalize the following parts of speech:
  - Nouns (The Flowers of Europe)
  - Pronouns (Save Our Children; Some Like It Hot)
  - Verbs (America Watches Television; What Is Literature?)
  - Adjectives (The Ugly Duckling)
  - Adverbs (Only Slightly Corrupt; Go Down, Moses)
  - Subordinating Conjunctions (e.g., after, although, as, as if, as soon as, because, before, if, that, unless, until, when, where, while; as in Life As I Find It)

#### Do not capitalize the following parts of speech when they fall in the middle of a title:

- Prepositions (e.g., against, as, between, in, of, to, according to; as in The Artist as Critic)
- Coordinating Conjunctions (e.g., and, but, for, nor, or, so, yet; as in Romeo and Juliet)
- The to in infinitives (How to Play Chess)
- o Articles (a, an, the; as in *Under the Bamboo Tree*)

#### But capitalize an article at the start of a subtitle:

 "Building Libraries in Exile: The English Convents and Their Book Collections in the Seventeenth Century"

**Do not capitalize** the word following a hyphenated prefix if the dictionary shows the prefix and the word combined without a hyphen:

- Theodore Dwight Weld and the American Anti-slavery Society
- Do not use a period after the title or after any headings in the paper (e.g., Works Cited).
- Indent the first line of a paragraph .5" from the left margin. Indent block quotations .5" too.
- Leave one space after a period or other concluding punctuation mark, unless your instructor prefers two spaces.
  - See 'Sample MLA-9 Page Formatting' on next page.

# **Sample MLA-9 Page Formatting**

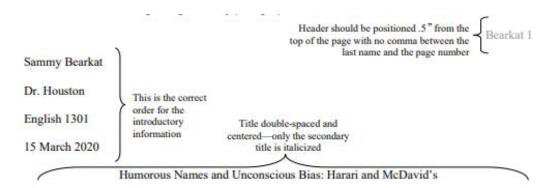

Name Stereotypes and Teacher's Expectations and the College Classroom

Allison Wanda Lend states in her excellent 2015 essay Where My Name Can Take Me that children's names are far more than simple labels used for convenience between individuals. While this study is often regarded as farfetched, there are several kernels of useful information buried in the Jabberwocky-like prose that Land uses to a great extent through her entire essay.

Double-spaced throughout

### **Works Cited Page Formatting**

- The list of works cited appears at the end of the paper, after any endnotes.
- Center the heading, Works Cited, 1" from the top of the page.
- If the list contains only one entry, make the heading Work Cited.
- Begin each entry flush with the left margin (left justified); if an entry runs more than one
  line, indent the subsequent line or lines .5" from the left margin (sometimes called a
  hanging indent).
- Double-space the entire list of works cited. **Do not put additional spacing between paragraphs** (leave it double-spaced/do not use an after space).
- All entries should be arranged alphabetically by the first author's last name. If the
  author's name is unknown, use the title to alphabetize. If you have multiple works by the
  same author, arrange all works by that author alphabetically by title. Substitute the
  author's name in the second and subsequent entries with three dashes (---).
   See 'Sample Works Cited Page Formatting' on next page.

### **Sample Works Cited Page Formatting**

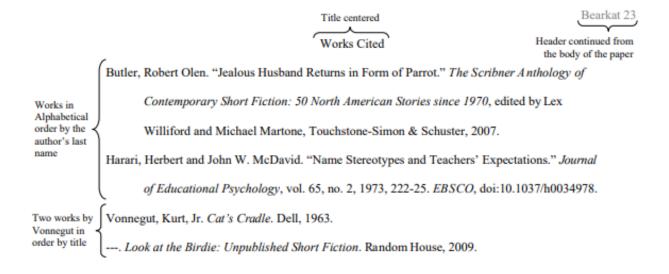